# Lecture 12: Python programming

- a (formerly) simple language that scales well to large(ish) programs
- designed & implemented in 1990 by Guido van Rossum at CWI in Amsterdam
- 

- very widely used
	- standard language for many intro courses (though not CS here)
	- standard language for data science
	- arguably the best choice for a first language
- use version 3, not version 2

# Programming language components

- syntax: grammar rules for defining legal statements
	- what's grammatically legal? how are things built up from smaller things?
- semantics: what things mean
	- what do they compute?
- statements: instructions that say what to do
	- compute values, make decisions, repeat sequences of operations
- variables: places to hold data in memory while program is running
	- numbers, text, ...
- most languages are higher-level and more expressive than the assembly language for the toy machine
	- statements are much richer, more varied, more expressive
	- variables are much richer, more varied
	- grammar rules are more complicated
	- semantics are more complicated
- but it's basically the same idea

# Python components

- Python language
	- statements that tell the computer what to do get user input, display output, set values, do arithmetic, test conditions, repeat groups of statements, …
- built-in functions, libraries
	- pre-fabricated pieces that you don't have to create yourself **print**, **input**, math functions, text manipulation, ...
- access to the environment
	- file system, network, ...
- you are not expected to remember syntax or other details you can look them up as needed
- you are not expected to write code in exams though you will have to write some code in problem sets and labs
- you are expected to understand the ideas
	- how programming and programs work
	- figure out what a tiny program does or why it's broken

## Example 0: Hello world (hello.py)

• this is the basic example for most programming languages

```
 print("Hello, world")
```
- how you can run it:
	- commandline interactive
	- commandline from a file
	- browser with local files
	- on the web with Colab or other cloud service

### Example 1: echo a name (name.py)

• read some input, print it back

```
 name = input("What's your name? ") 
 print("hello,", name)
```
### Example 2: join 2 names (name2.py)

• variables, joining strings of characters together

 **firstname = input("Enter first name: ") secondname = input("Enter lastname: ") result = firstname + secondname print("hello,", result)** 

### Example 3: add 2 numbers (add2.py)

• user input, variables, arithmetic, type conversion

```
 num1 = input('Enter first number: ') 
 num2 = input('Enter second number: ') 
 sum = int(num1) + int(num2) 
 print('Sum =', sum)
```
int(...) converts a sequence of characters into its integer value

```
 float(...) converts a sequence of characters into its 
                 floating point value
```
### Example 4: add up lots of numbers (addup.py)

- variables, operators, expressions, assignment statements
- while loop, relational operator ( **!=** means "not equal to")

```
sum = 0 num = input("Enter new value, or empty to end: ") 
 while num != "": 
   sum = sum + float(num) 
   num = input("Enter new value, or empty to end: ") 
 print(sum)
```
### Example 5: find the largest number (max.py)

- needs an If to test whether new number is bigger
- needs another relational operator
- needs int( ) or float( ) to treat input as a number

```
max = 0num = input("Enter new value, or empty to end: ") 
while num != "": 
   num = float(num) 
   if num > max: 
    max = num num = input("Enter new value, or empty to end: ") 
print(max)
```
## Variables, constants, expressions, operators

- a variable is a place in memory that holds a value
	- has a name that the programmer gave it, like sum or Area or n
	- in Python, can hold any of multiple types, most often
		- numbers like 1 or 3.14, or
		- sequences (strings) of characters like "Hello" or "Enter new value"
	- always has a value
	- has to be set to some value initially before it can be used
	- its value will generally change as the program runs
	- ultimately corresponds to a location in memory
	- but it's easier to think of it just as a name for information
- a constant is an unchanging literal value like 3.14 or "hello"
- an *expression* uses operators, variables and constants to compute a value
	- 3.14 \* rad \* rad
- operators include **+ \* / %**

### Example 6: compute area of a circle (area.py)

**import math** 

```
r = input("Enter radius: ") 
while r != "": 
  area = math.pi * float(r) ** 2 print("radius =", r, ", area =", area) 
   r = input("Enter radius: ")
```
- how do we terminate the loop?
	- 0 is a valid data value
	- **input()** returns **""** for empty input so use that
- exponentiation operator is **\*\***
- note use of the math library

# Types, declarations, conversions

- each variable holds information of a specific type
	- really means that bits are to be interpreted as info of that type
	- internally, 3 and 3.00 and "3.00" are represented differently

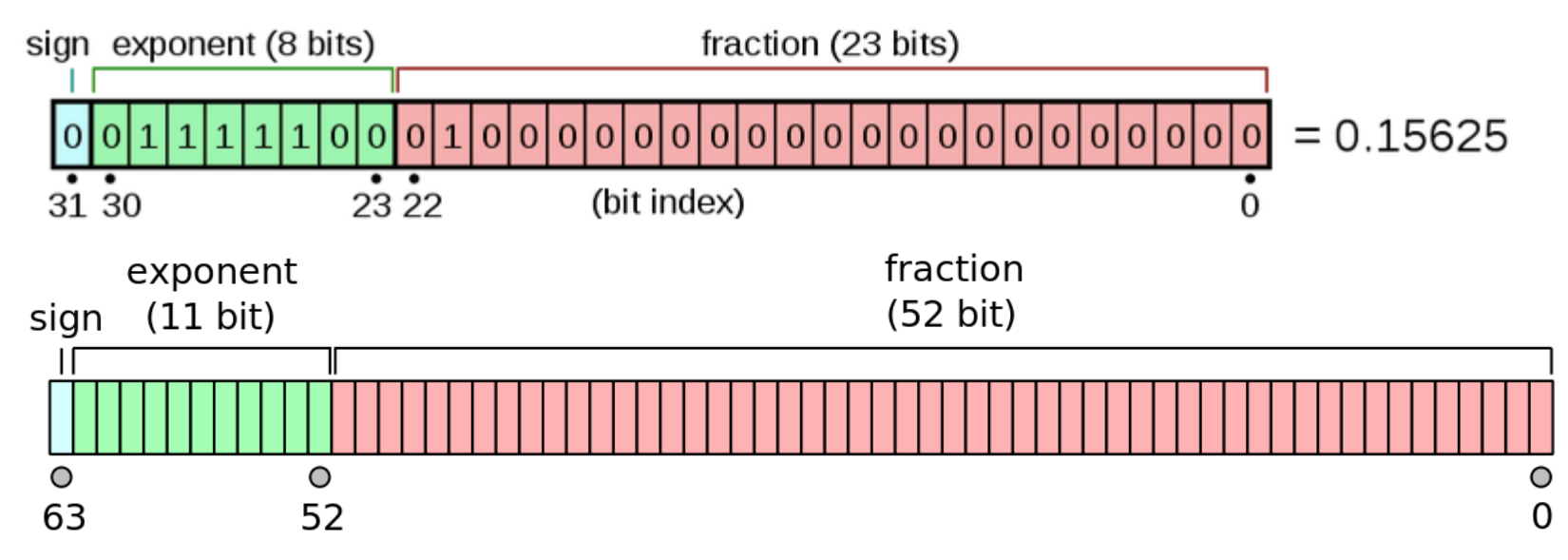

- Python sometimes infers types from context and does conversions automatically
- usually you have to be explicit:

```
int(...)
float(...) 
str(...)
```
## Making decisions and repeating statements

#### • if-else statement makes decisions

– the Python version of decisions written with ifzero, ifpos, ...

#### **if** condition is true**:**

do this group of statements

**else:**

do this group of statements instead

- while statement repeats groups of statements
	- a Python version of loops written with ifzero, ifpos and goto

**while** condition is true**:** do this group of statements

### • INDENTATION MATTERS

– indicates what statements are within the if or while

### Example 7: if-elif-else sequence (sign.py)

• can include else-if ("elif") sections for a series of decisions:

```
num = input("Enter number: ") 
while num != "": 
   num = int(num) 
   if num > 0: 
     print(str(num) + " is positive") 
   elif num < 0: 
     print(str(num) + " is negative") 
   else: 
     print(str(num) + " is zero") 
   num = input("Enter number: ")
```
### Example 8: while-loops

• counting or "indexed" loop:

```
i = 1 while i <= 10: 
    # do something (maybe using current value of i) 
   i = i + 1
```
• "nested" loops (while.py):

```
n = input("Enter number: ") 
while n != "": 
  \mathbf{i} = 0 while i <= int(n): 
     print(i, i * i) 
    i = i + 1 n = input("Enter number: ")
```
### Example 9: for loop

**for i in range(0, 500): print("I will not throw paper airplanes in class.")** 

C version:

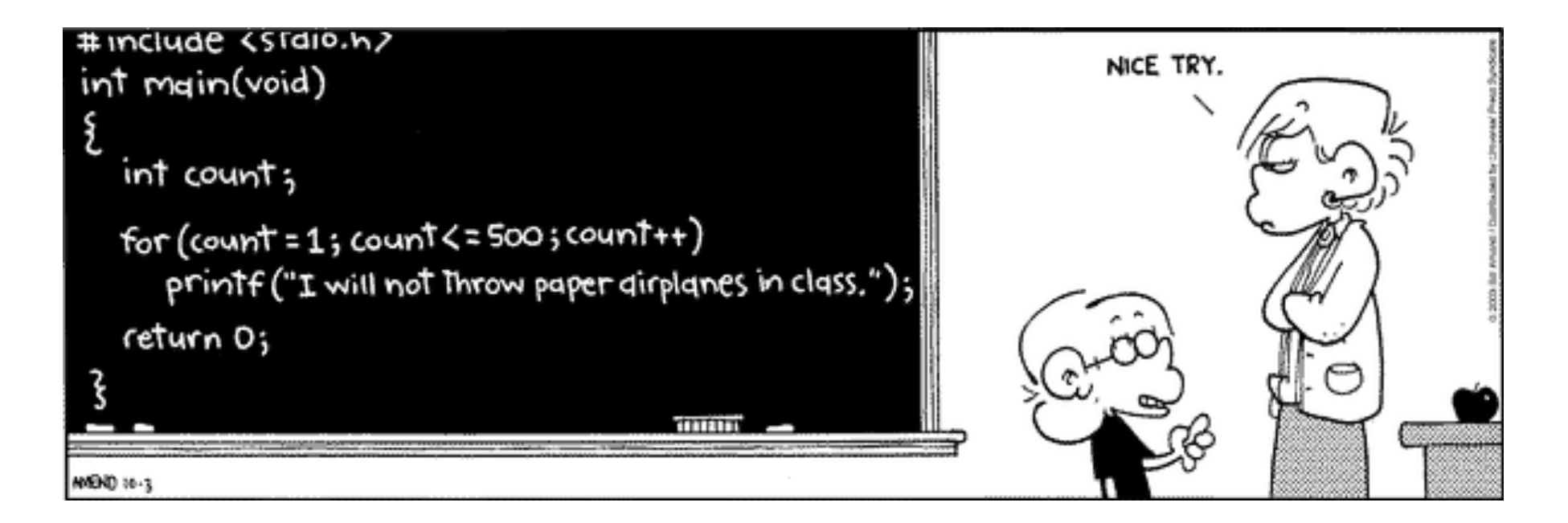

# **Functions**

- a function is a group of statements that does some computation
	- the statements are collected into one place and given a name
	- other parts of the program can "call" the function
		- that is, use it as a part of whatever they are doing
	- you can supply the function with values to use in its computation ("arguments" or "parameters")
	- the function computes or "returns" a value that can be used in expressions (the value need not be used)
- Python provides some useful built-in functions
	- e.g., **print**, **input**, ...
- you can write your own functions

### Example 10: functions

• syntax

 **def** name **(**list of arguments**):** the statements of the function

• example of a function definition:

```
 def area(r): 
    return math.pi * r ** 2
```
• using ("calling") the function:

 **r = input("Enter radius "); print("radius =", r, ", area =", area(r))** 

- 
- calling it twice in one expression:

 **print("CD recording surface =", area(2.3) - area(0.8))** 

### Example 11: area of a ring (ring.py)

**import math** 

```
def area(r): 
   return math.pi * r ** 2 
r1 = input("Enter radius 1: ") 
while r1 != "": 
   r2 = input("Enter radius 2: ") 
  print("Area = ", area(flost(r1)) - area(flost(r2))) r1 = input("Enter radius 1: ")
```
# Why use functions?

- if a computation appears several times in one program
	- a function collects it into one place
- breaks a big job into smaller, manageable pieces
	- that are separate from each other
	- multiple people can work on the program
- defines an interface
	- implementation can be changed as long as it still does the same job
- a way to use code written by others long ago and far away
	- most of Python's library of useful stuff is accessed through functions
- a good library encourages use of the language
	- a major reason for the success of Python

## Data structures

- how to organize related data items in a program
	- so they can be treated uniformly, e.g., in a loop
- usually means groups of related data items, e.g.,
	- info about a particular student
	- list of student names
	- list of info about all students
- basic Python data structures
	- object: a collection of one or more related variables e.g., info about a particular student
	- array: a sequence of items numbered from 0 to whatever (confusingly, Python calls this a list)
		- indexed by number, like a[n]; elements are a[0] ... a[n-1]
	- dictionary: a set of items indexed by name weight["A+"]

### Summary: elements of (most) programming languages

- constants: literal values like 1, 3.14, "Hello, world!"
- variables: places to store data and results during computing
- declarations: specify name (and type) of variables, etc.
- expressions: operations on variables and constants to produce new values
- statements: assignment, conditional, loop, function call
	- assignment: store a new value in a variable
	- conditional: compare and branch; if-else
	- loop: repeat statements while a condition is true
- data structures: ways to organize related data items
- functions: package a group of statements so they can be used ("called") from other places in a program
- libraries: functions already written for you

# How Python works

- recall the process for Fortran, C, etc.: compiler  $\Rightarrow$  assembler  $\Rightarrow$  machine instructions
- Python is analogous, but differs significantly in details
- Python compiler
	- checks for errors
	- compiles the program into instructions for something like the toy machine, but richer, more complicated, higher level
	- runs a simulator program (like the toy) that interprets these instructions
- the simulator is often called an "interpreter" or a "virtual machine"
	- probably written in C or C++ but could be written in anything

# Real-world programming

- the same thing, but on a grand scale
	- programs may be millions of lines of code typical productivity: 1-10K lines/year/programmer
	- thousands of people working on them
	- lifetimes measured in years or even decades
- big programs need teams, management, coordination, meetings, …
	- schedules and deadlines
	- constraints on how fast the program must run, how much memory it can use
	- external requirements for reliability, safety, security, legal compliance, interoperability with other systems, …
- maintenance of old ("legacy") programs is hard
	- programs must evolve to meet changing environments and requirements
	- machines and tools and languages become obsolete
	- expertise disappears